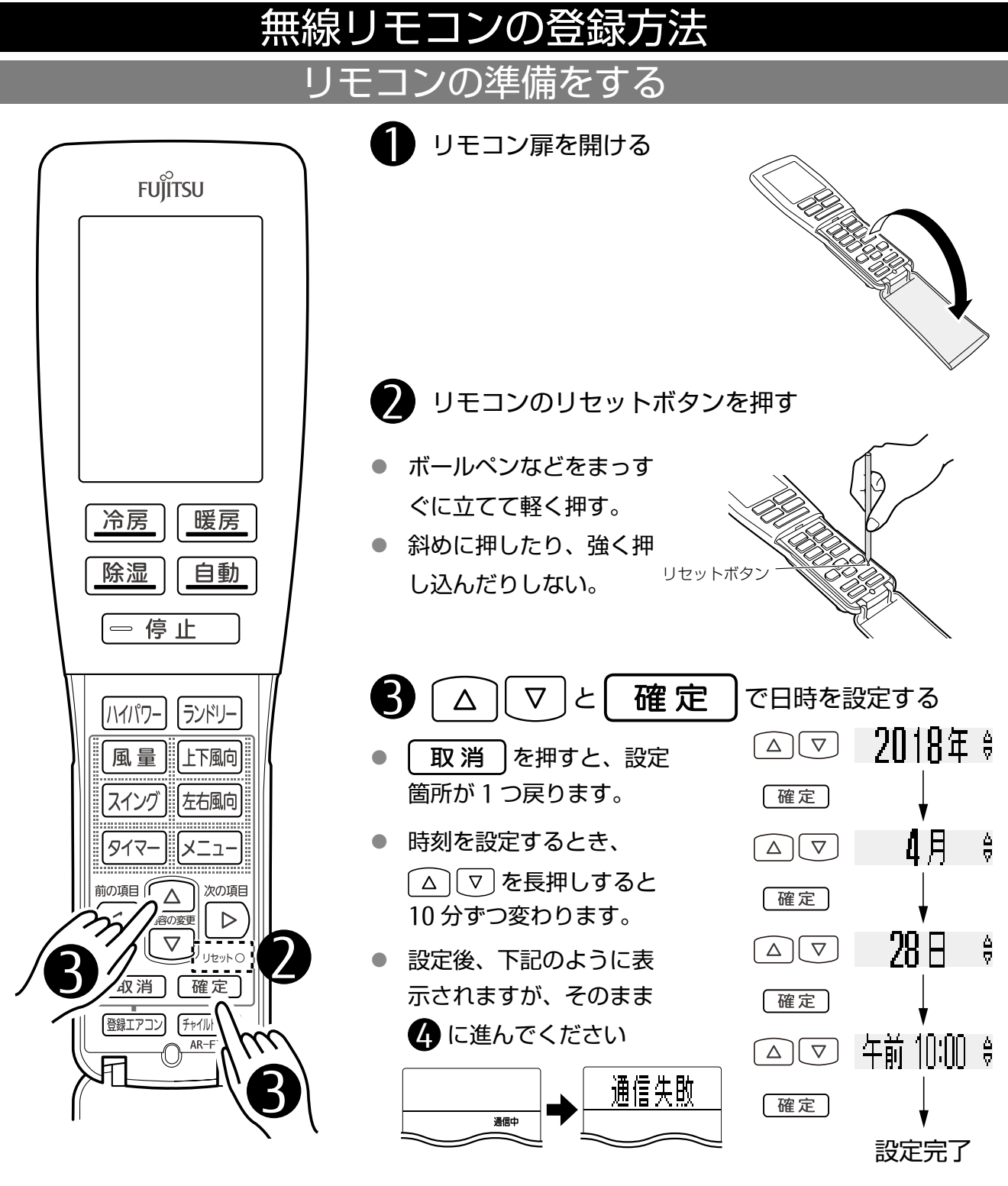

## エアコン本体の準備をする

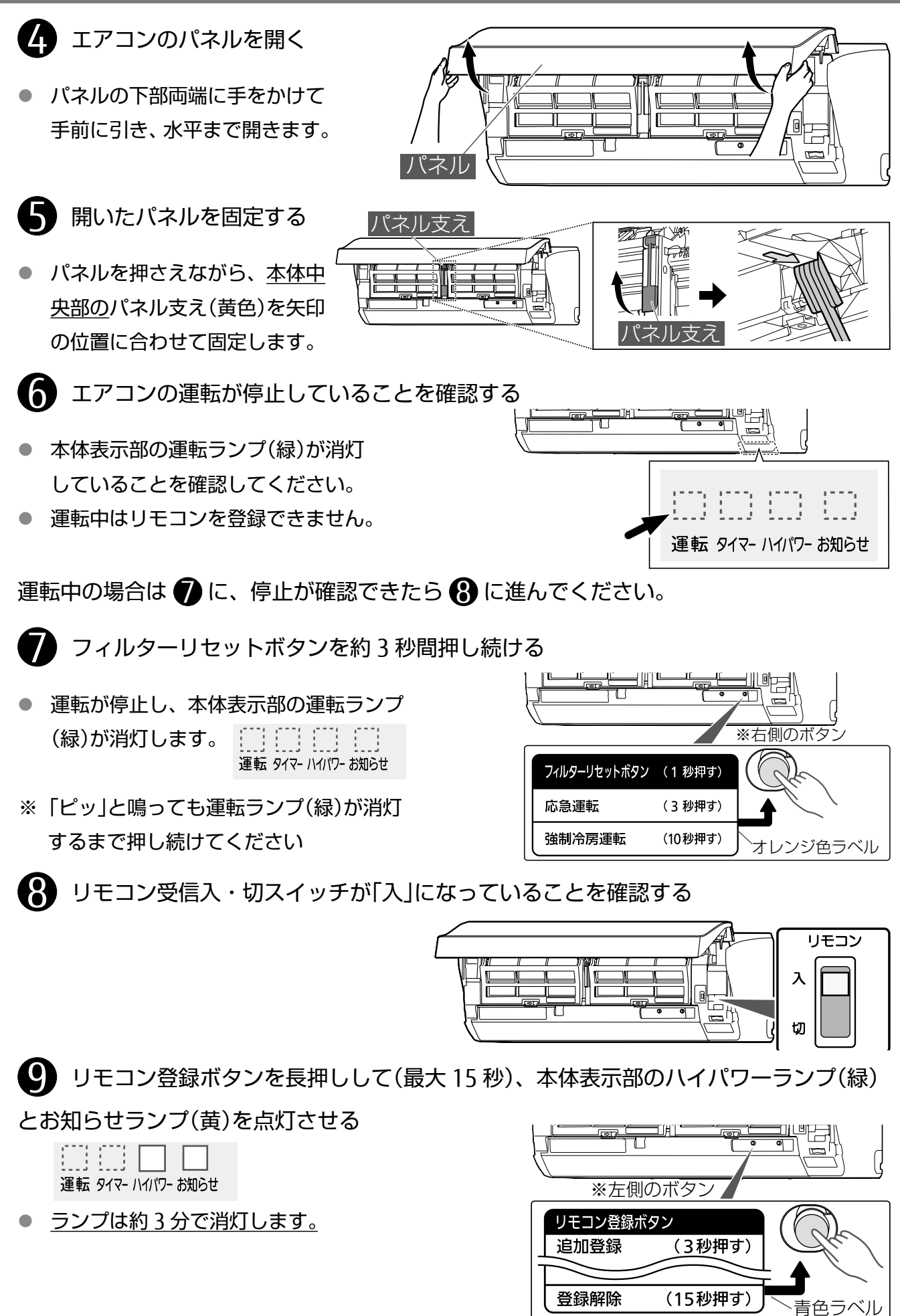

## リモコンを登録する

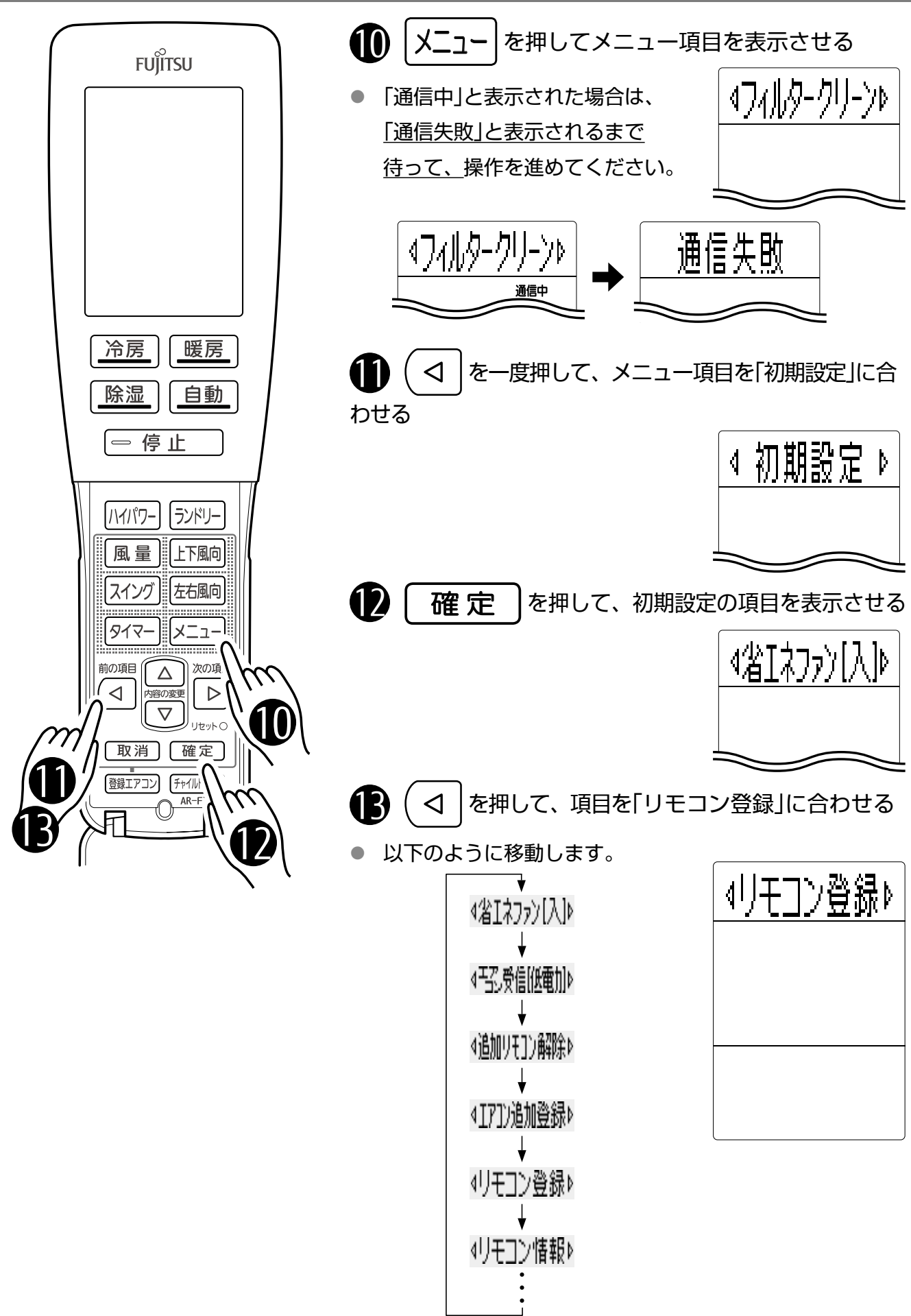

【3/5】

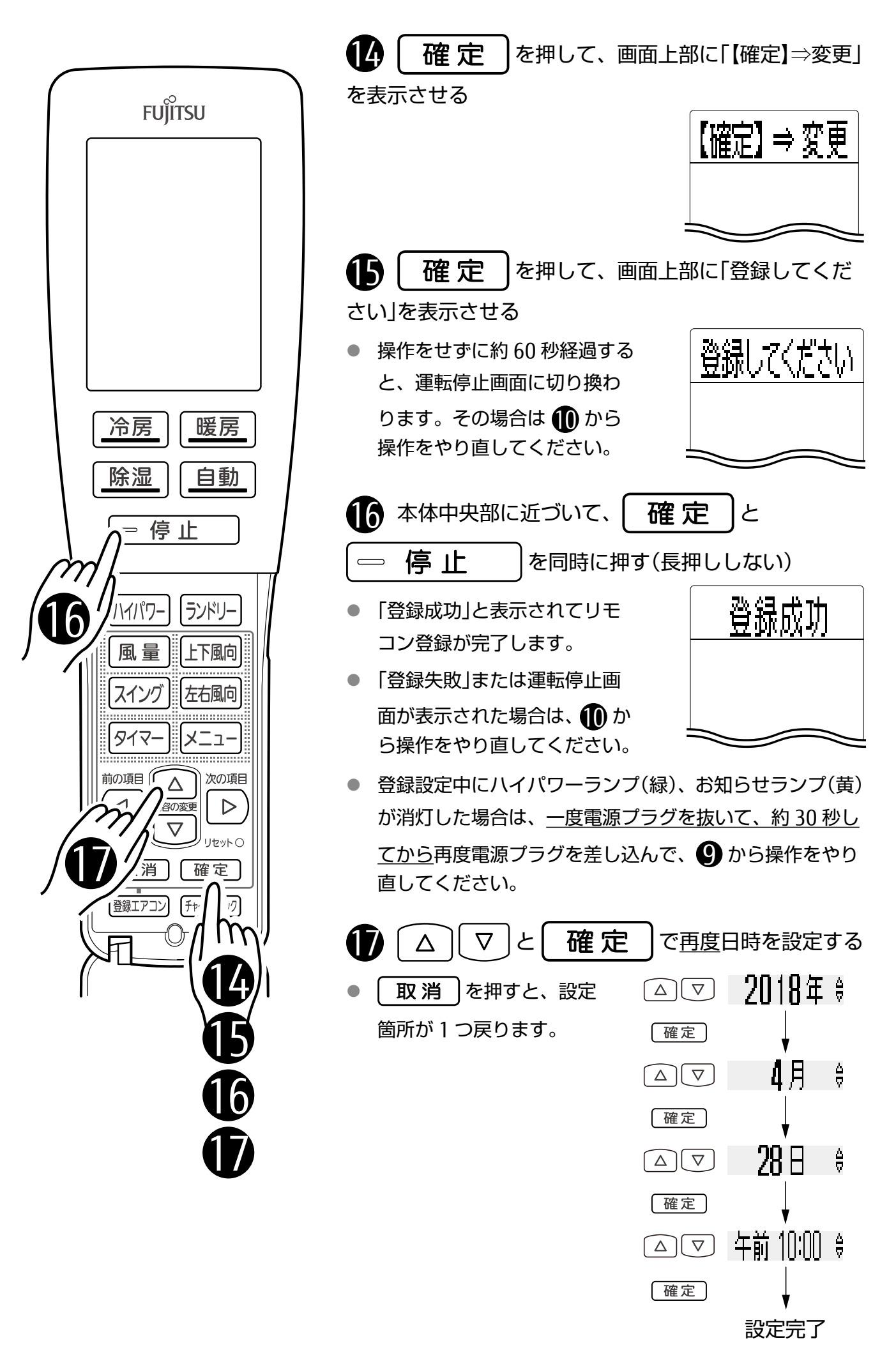

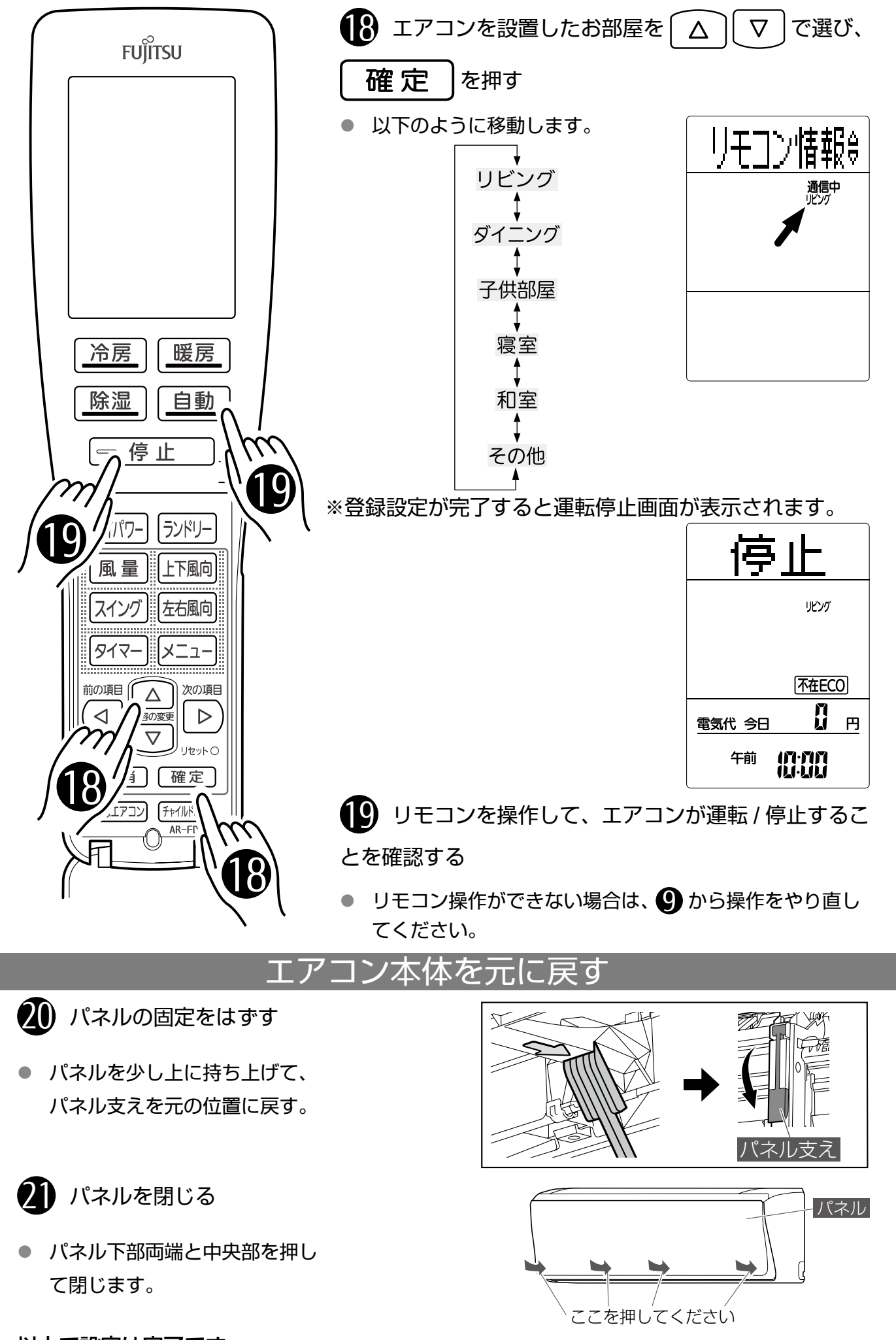

【5/5】

以上で設定は完了です。